## **UsingOverlap**

## Using 'overlap'

In the [SpamAssassin](https://cwiki.apache.org/confluence/display/SPAMASSASSIN/SpamAssassin) "masses" directory, there's a tool called 'overlap', which is used to determine how much the rules in the ruleset overlap with each other.

For example, let's say I have a log file in spam.log, and want to examine how much the rules that start with \_T\_DRUG\_ overlap with each other. I run overlap like so:

```
 ./overlap spam.log > ov
pcregrep "\sT_DRUG.*,T_DRUG" ov | sort -r +1 -n
```
Which in this case produces this output:

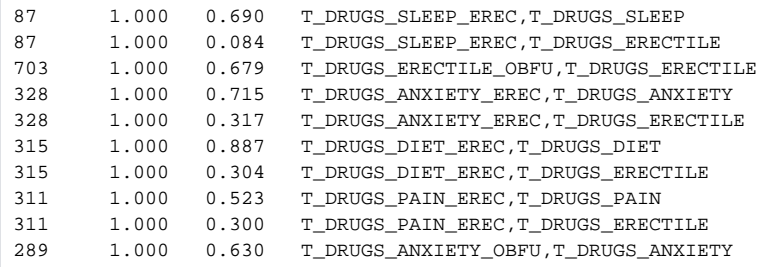

Explanation of the columns: the first number is how many mails hit both rules; the second, how much of the hits for the first rule also hit the second; the third, how much of the hits for the second rule also hit the first.

## So in the case of this line:

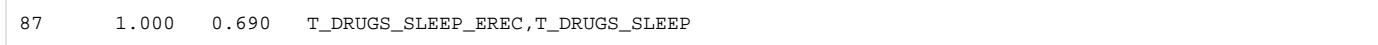

87 mails hit both rules; all of the mails that hit T\_DRUGS\_SLEEP\_EREC also hit T\_DRUGS\_SLEEP; and 69% of the mails that hit T\_DRUGS\_SLEEP also hit T\_DRUGS\_SLEEP\_EREC.

Overlap is very useful, if you believe that some rules are all hitting the same spam messages.